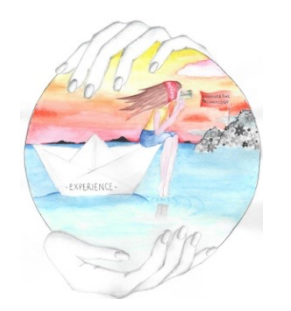

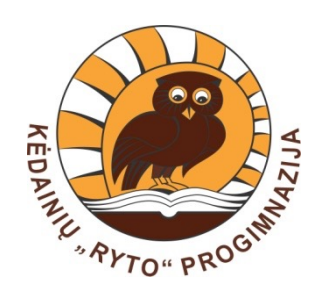

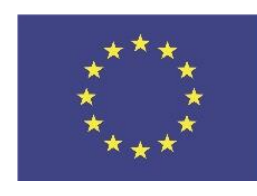

Funded by the Erasmus+ Programme of the European Union

# **P6 WHERE AM I?**

**ExExEnTe (Explore, Experience, Enhance the Technology) 2019-1-DE03-KA229-059725**

## TASK:

#### ¢ Create a map about some important places in your town, country;

¢ Add some cultural information.

## o open the given link: ohttps://padlet.com/feruka33/5luttrae bcc0k602

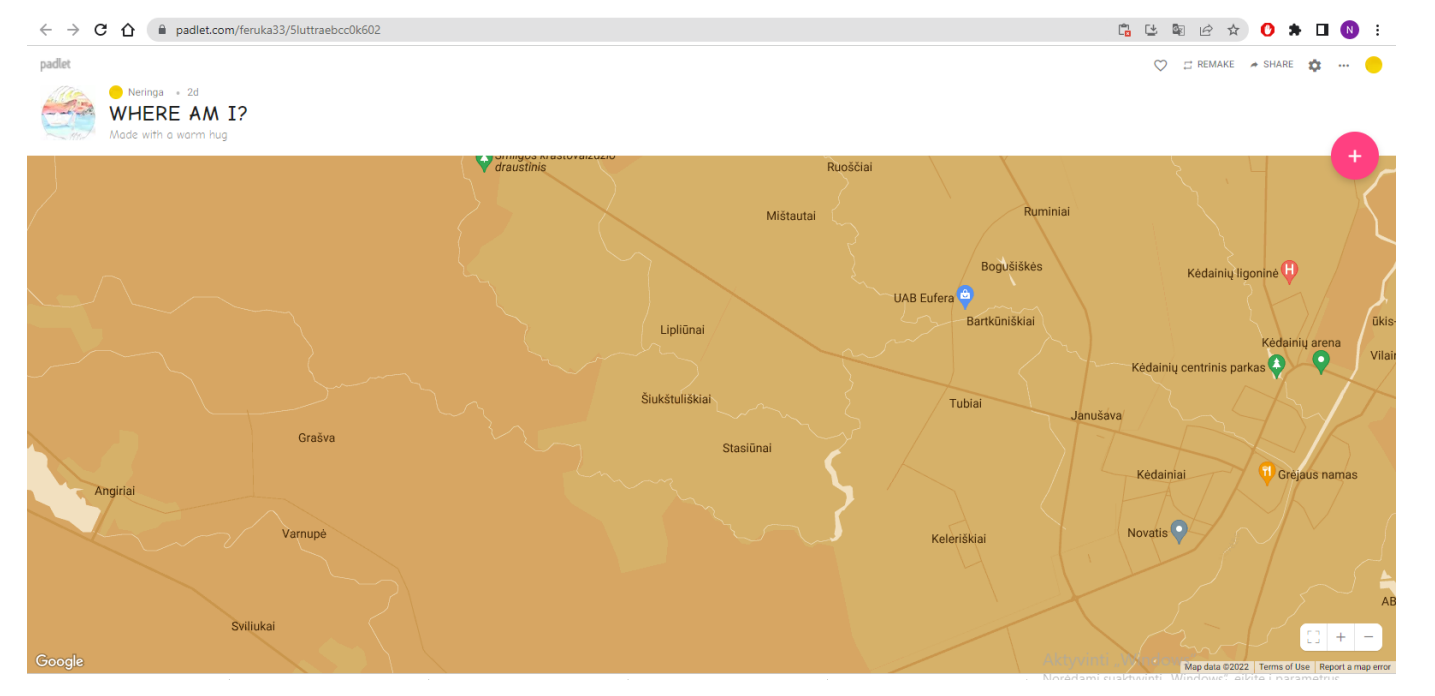

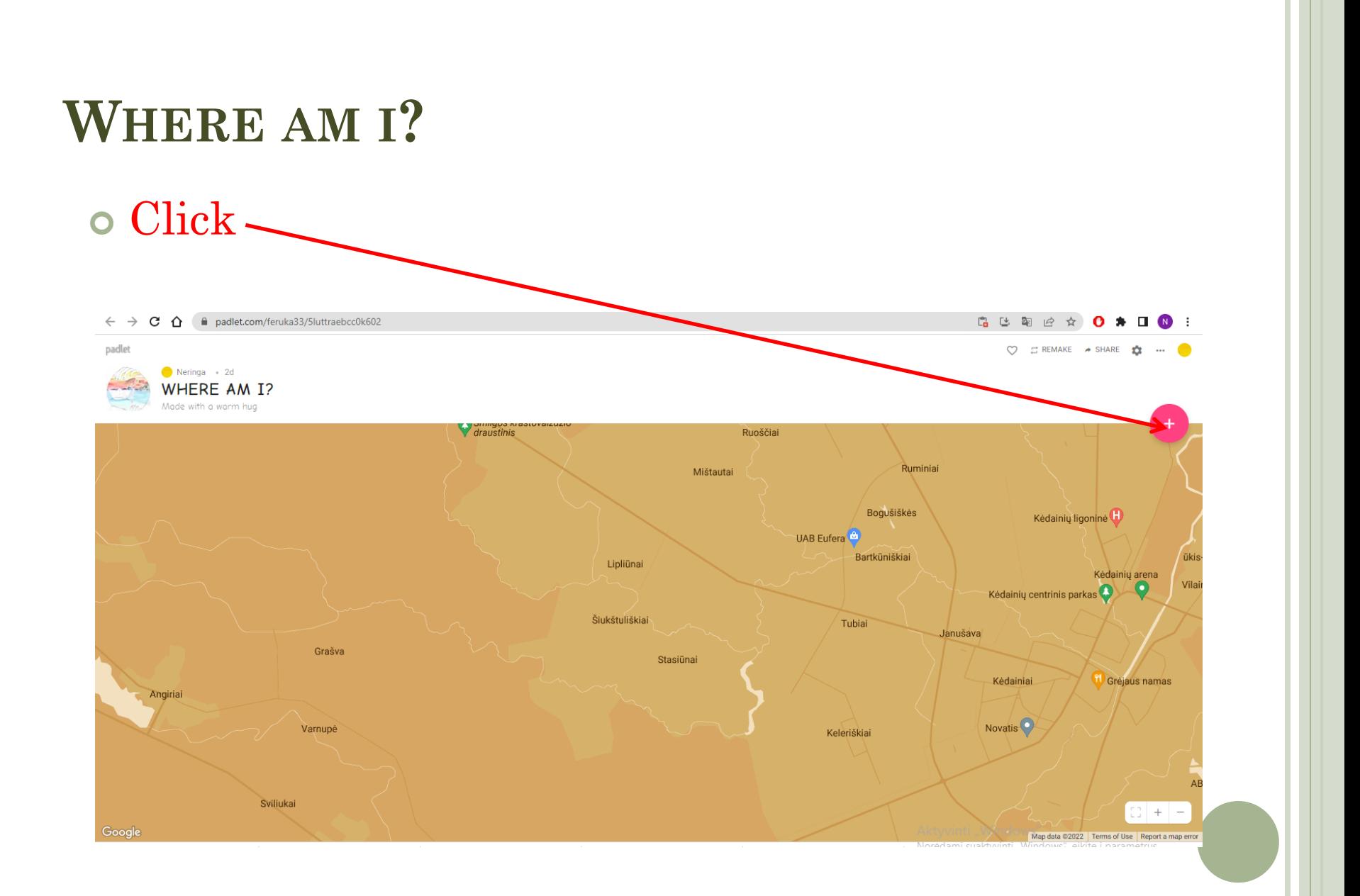

#### ¢ Pick a location by entering its name

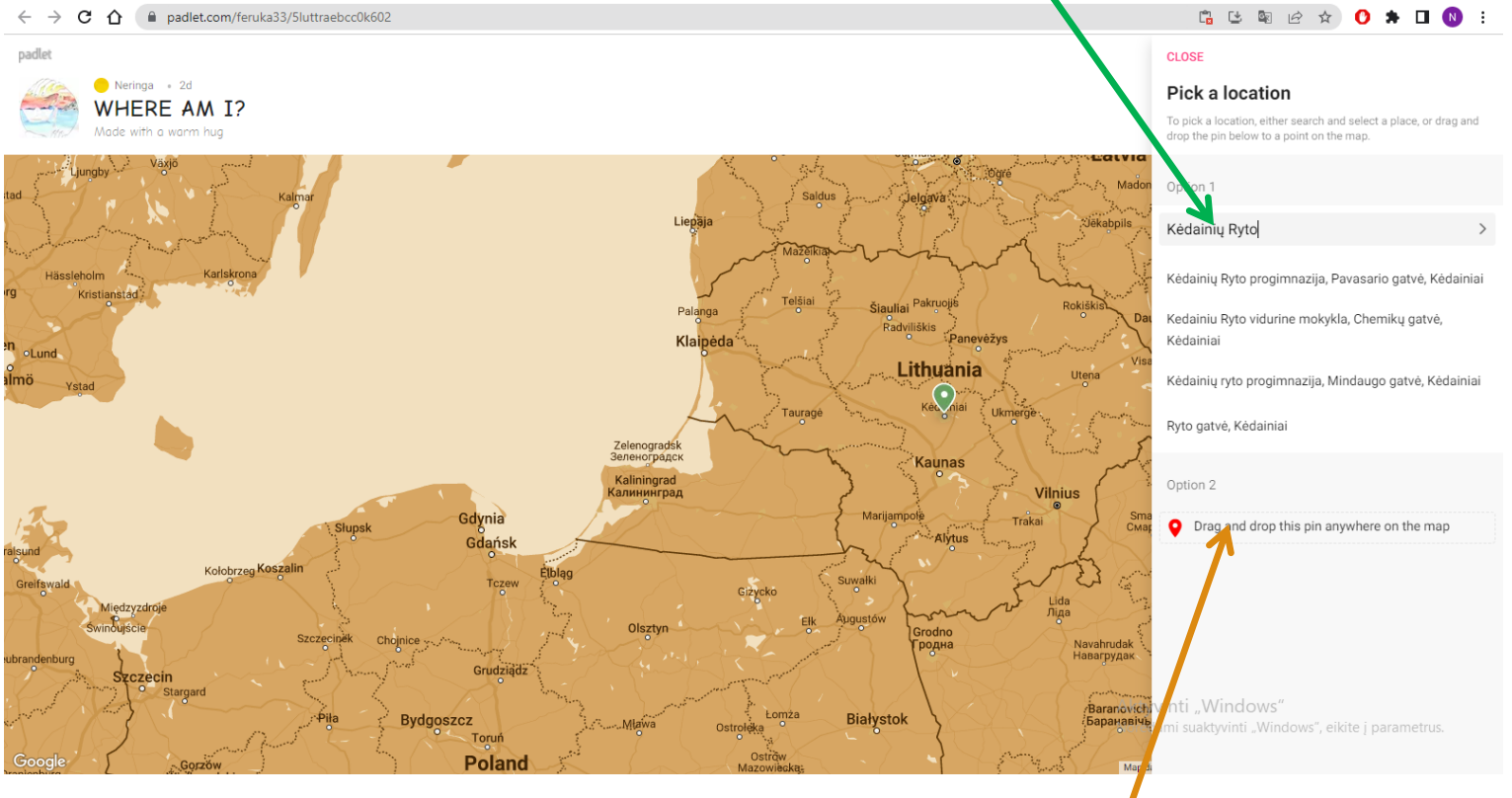

¢ Or drag or drop the pin where you need

#### o Add the information you want (upload a document, an image, a link, etc.),

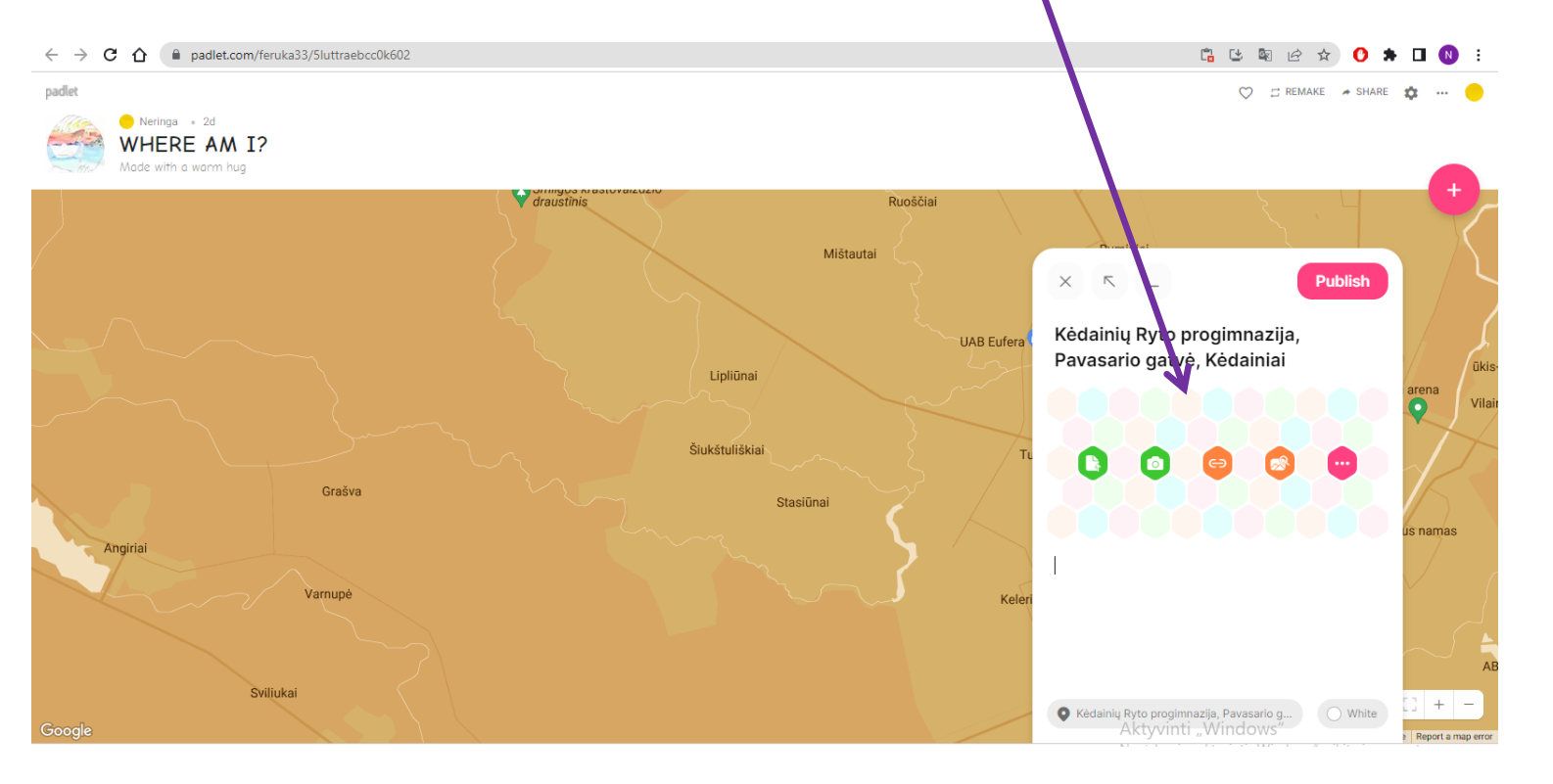

#### o Here you will find more options for adding the information

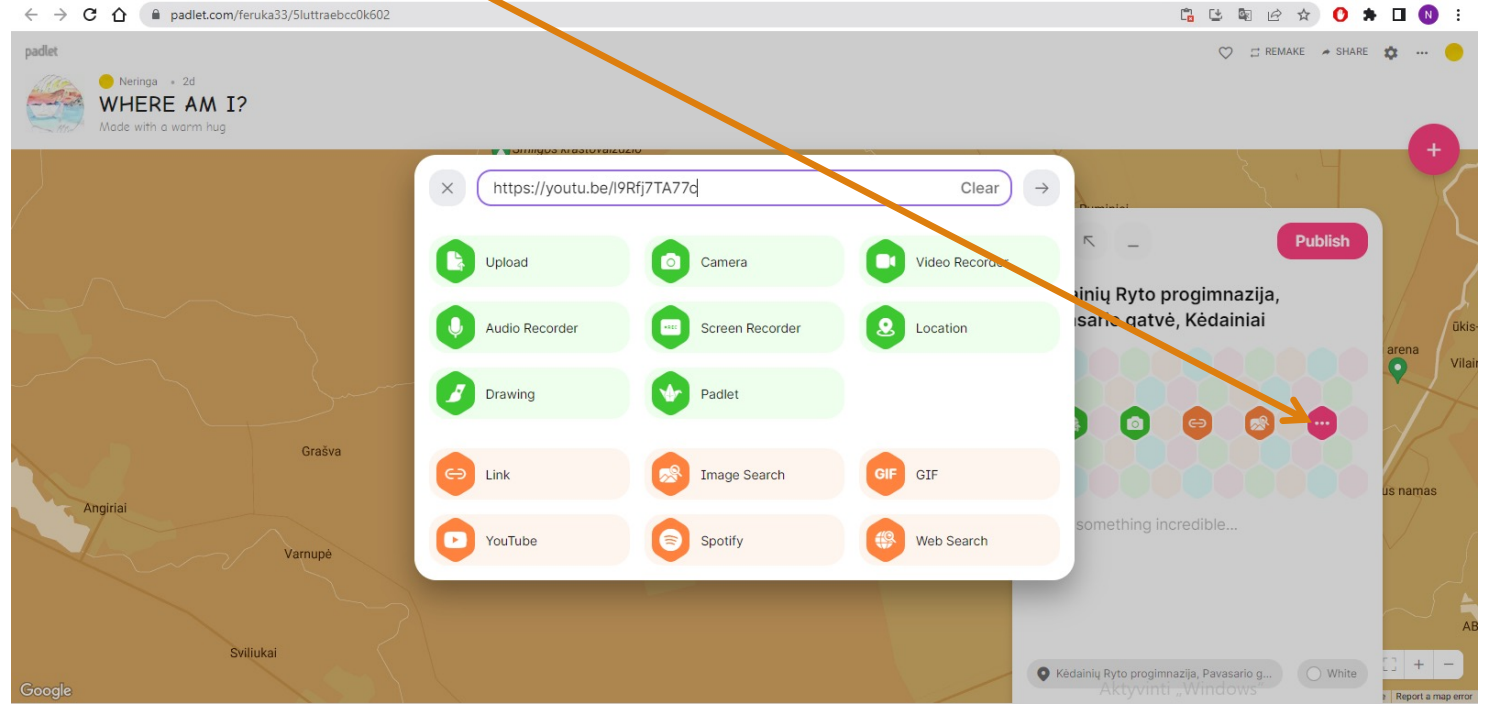

## o If you want, you can add your comment and edit

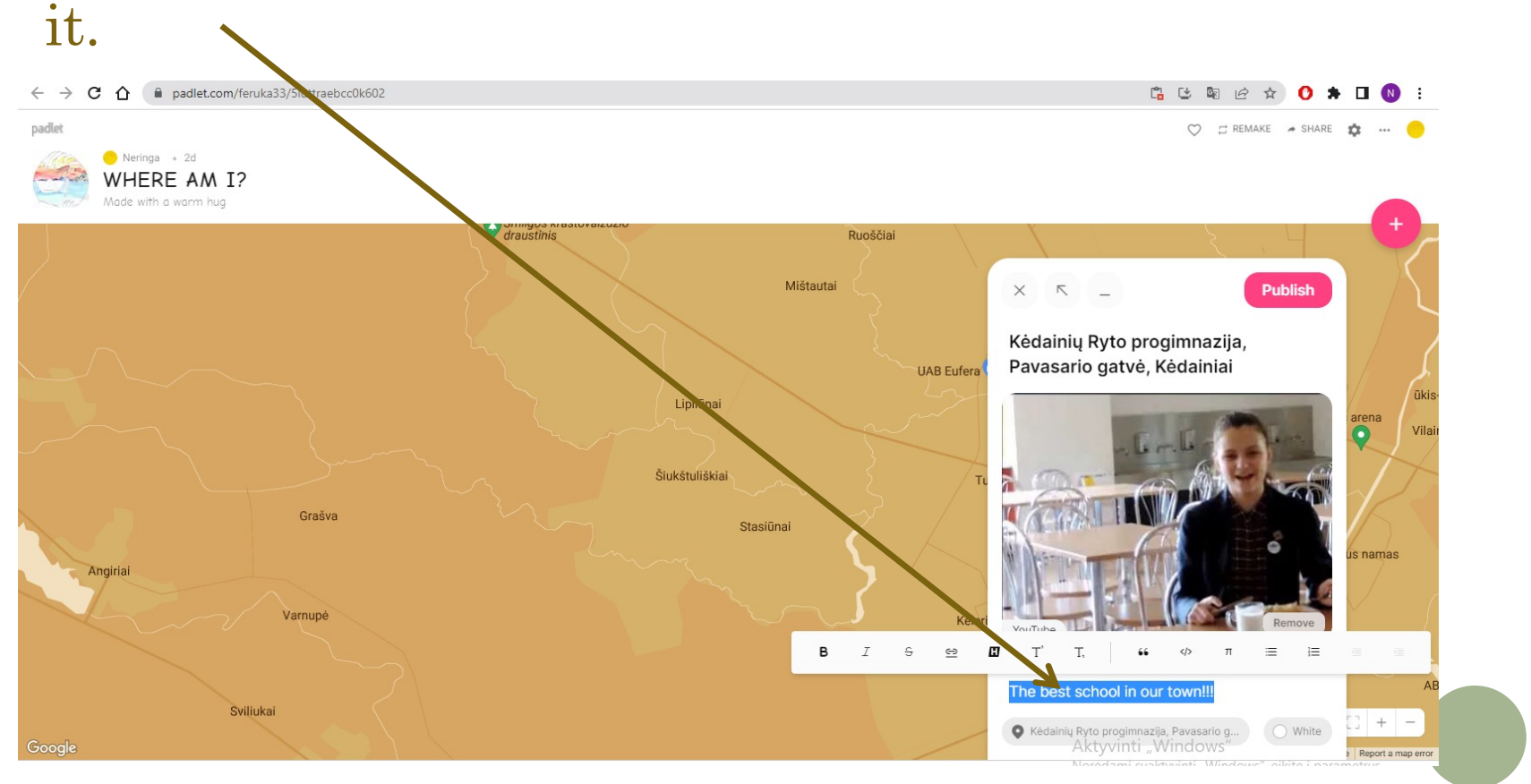

#### o When everything is done, click "Publish",

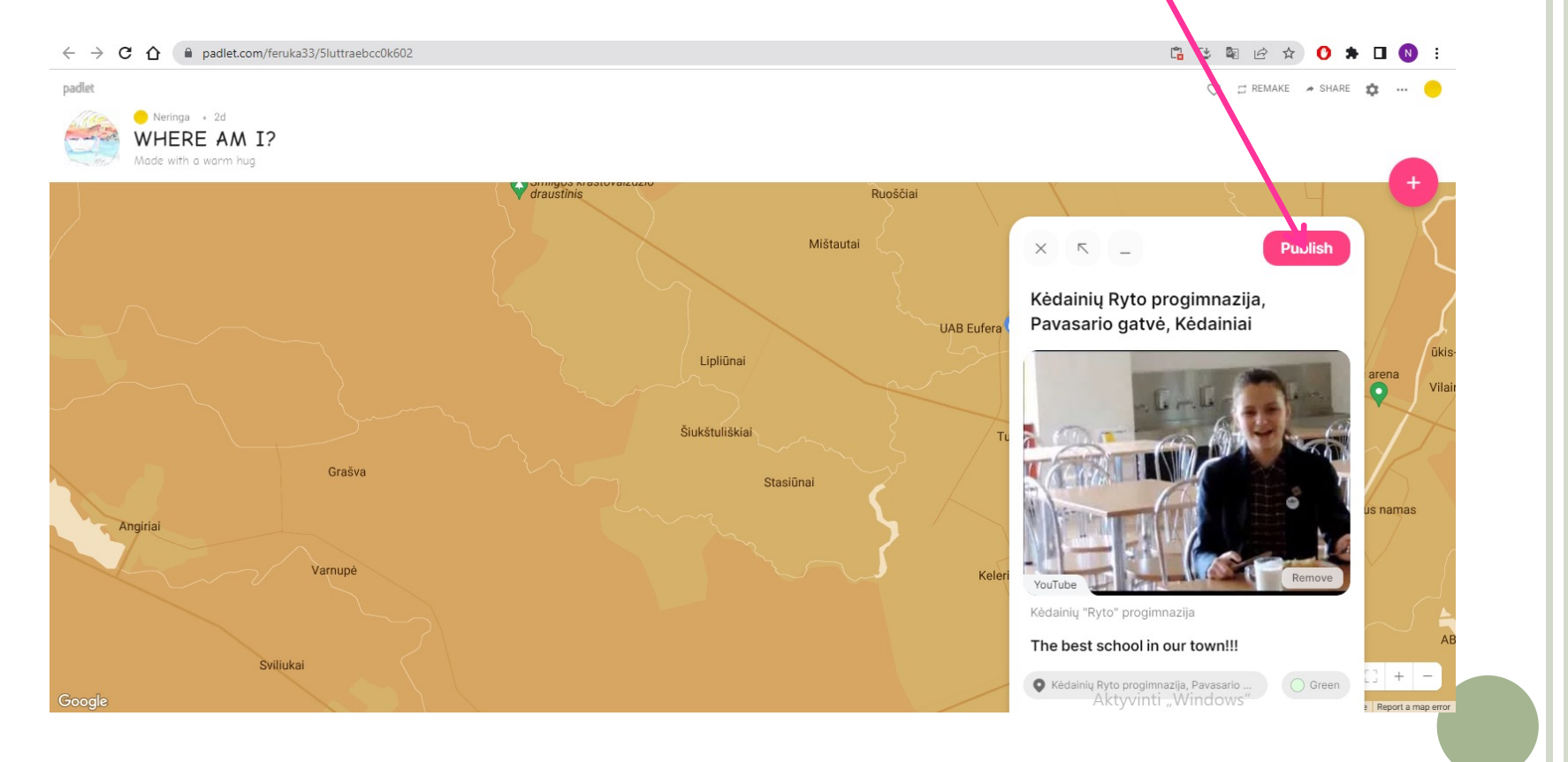

#### o It's done!

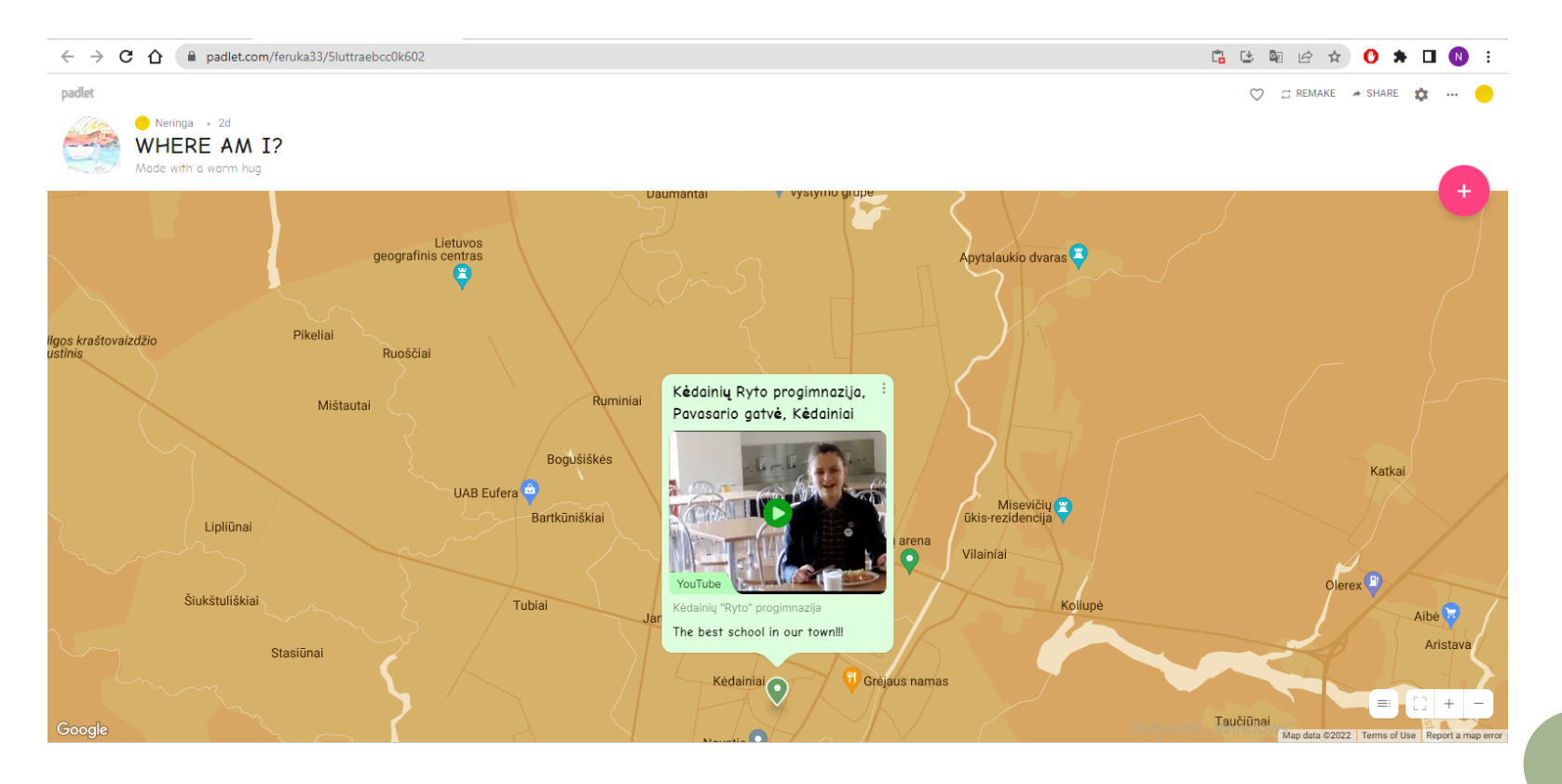

- ¢ Now you know how to add other places to our map!
- ¢ Keep working ;-)

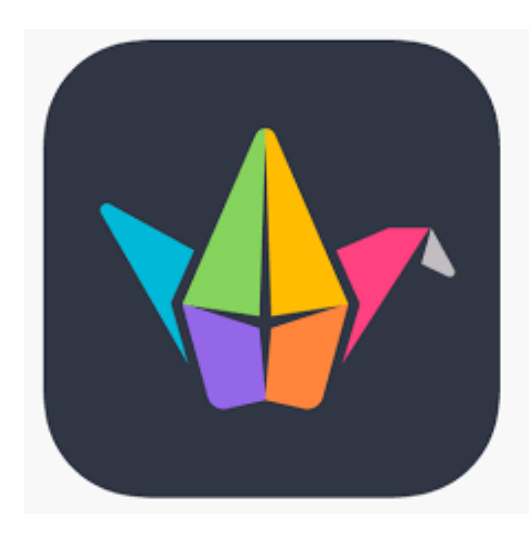